**Html5 Coding For [Beginners](http://doc.manualget.ru/goto.php?q=Html5 Coding For Beginners)** >[>>>CLICK](http://doc.manualget.ru/goto.php?q=Html5 Coding For Beginners) HERE<<<

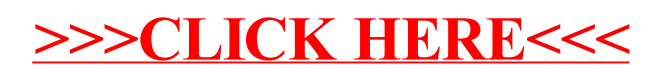